**مجمة التربية والعمم - المجمد )24(، العدد )1(، لسنة 2011**

**اختيار المتغيرات في التحميل العاممي البيزي مع تطبيق** 

**ذنون يونس ذنون الشكرجي**  قسم التقنيات المالية والمصرفية المعيد التقني – نينوى

**االستالم القبول 2010 / 02 / 16 2009 / 12 / 05**

### **Summary**

Using Bayesian inference in factor analysis is to estimate parameters of the model  $(\Lambda, F)$ , Where  $\Lambda$  represents the factor loadings matrix, F represents the factor scores matrix, for that, selected variables of interest relatively through interpretation are the results of Bayesian estimator for factor loadings matrix and application on data taken from Ibn-Alatheer hospital, These data include (150) patients injured with thalassemia, and the results showed the importance all of the variables in the impact on the disease.

### ا**لملخص**

استخدم أستدلال بيز في التحليل العاملي لتقدير معلمات النموذج (Λ,*F)* حيث إن Λتمثل مصفوفة تحميالت الع امل(Matrix Loadings Factor (وان F تمثل مصفوفة قيم الع امل (Factor Scores Matrix) لذلك اختيرت المتغيرات ذات الأهمية نسبياً من خلال تفسير نتائج مقدر بيز لمصفوفة تحميلات العوامل وبالتطبيق على بيانات أخذت من مستشفى ابن الأثير والتي تضم (150) مريضاً مصابين بالثلاسيميا وتبين من النتائج أهمية جميع المتغيرات في تأثيرىا عمى المرض.

#### **المقدمة:**

أسلوب بيز في الإحصاء يضع المعلومات الأولية المتوفرة التي لمها علاقة بمعلمات النموذج على شكل كميات بصيغة توزيعات أولية, المعمومات الموجودة ضمن البيانات تمثل دالة اإلمكان Likelihood Function ، يتم ربط المعلومات الأولية ودالة الإمكان استناداً إلى قاعدة بيز بحيث تندمج المعمومات من كال المصدرين مع التداخالت . إن طرق بيز اإلحصائية ال تدمج فقط المعلومات الأولية المتوفرة سواءا كانت مأخوذة من خبراء متمكنين أو من بيانات سابقة ً وإنما  $\frac{1}{2}$ تسمح بتجميع المعلوم ات المتعلقة بقيم المعلمات كبيانات لاحقة (إضافية) تم الحصول عليها .(Rowe,2001)

إن نموذج التحميل العاملي يستخدم االرتباطات و التباينات المشتركة بين مجموعة المتغيرات المشاىدة من اجل وصفيم بداللة مجموعة اصغر مكونة من متغيرات غير مشاىدة )غير ملحوظة) unobserved variables، وتسمى المتغيرات غير المشاهدة عوامل توصف العلاقة الأساسية بين المتغيرات الأصلية.

هناك سببي ن رئيسيين الاستخدام التحليل العاملي . السبب الأول هو الاستيضاح العلاقة بين مجموعة المتغيرات المشاىدة بداللة عدد اصغر من متغيرات غير المشاىدة أو عوامل كامنة تؤثر على المشاهدات كما يمكن استعمال هذا العدد الأصغر من المتغيرات لإيجاد تركيب ذو معنى لممتغيرات المشاه دة. وسيساعد ىذا التركيب في ترجمة وتفسير العممية التي ولدت

المشاهدات. أما السبب الثاني الذي من اجله نستخدم التحليل العاملي فهو لتقليل المشاهدات ، بما أن المتغيرات المشاىدة سيتم تمثيميا بداللة عدد اقل من متغيرات غير المشاىدة أو متغيرات كامنة فان عد د المتغيرات في التحميل سينخفض وبوجود عدد اقل من العوامل )متجيات بأبعاد اصغر ) التي علينا أن نعمل عليها لكي نحصل على حقيقة المتغيرات المشاهدة . وسيكون مطلوب فقط تخزين هذا العدد الأصغر ويمكن أيضاً استعمال هذا العدد الأصغر من العوامل إلجراء تحميالت أخرى.

(Mar and McD وضعا طريقة لمسالة التحليل العاملي مع النظر إلى حل بيز لحالات ىايوود cases Heywood. وقد اعتمدا مصفوفات قطرية لمتباين المشترك وقد افترضا العثور على تقديرات للنموذج المشترك الالحق لمصفوفات تحميالت العوامل والتباين المشترك للمتغيرات و حصال عمى حل عددي مبسط كم ا تم إيجاد تقدير نقطي لمصفوفة تحميالت العوامل . وقد توجو (Won )عام 1980 لمسالة التحميل العاممي من وجية نظر بيز التجريبية معتمداً مستبقات طبيعية لتحميل العامل. وقد اقترح استعمال خوارزمية تعظيم التوقع (EM Algorithm) لإيجاد نمط الحق لمصفوفة تحميالت العوامل ولكن لم يتم الحصول عمى خوارزمية مبسطة . اعتمد Lee عام 1981 أسموب بيز اليرمي لمتحميل العاممي التوكيدي ابتداءاً من فرضية إن المعممات الحرة في مصفوفة تحميلات العوامل مهي معلمات تبادلية وإنها موزعة بشكل طبيعي . وقد تم افتراض إن مصفوفة التباين المشترك قطرية. وقد وجدت تقديرات النموذج المشترك لمصفوفة تحميالت العوامل و تباينات التوزيعات و مصفوفة التباين المشترك . ىذا الحل النمطي ضمني

وعددي. وقد تم الحصول عمى تقدير نقطي لمصفوفة تحميالت العوامل . و في العام 1983 كان (Ver and Eve )قد درسا نموذج تحميل بيز العاممي مع مصفوفة التباين المشترك القطرية وأعادا تعيين عدد العوامل . وقد تم وصف روتين عددي عمى الحاسوب إليجاد بشكل ضمني نمط التوزيع المشترك الالحق لتحميالت العوامل وتباين الخطأ. درسMay عام 1985 مشكمة تحليل بيز العاملي مختبراً قيم العوامل بالإضافة إلى نعميلات العامل وتباين الخط أ. وقد تم افتراض إن تحميالت العوامل طبيعية وأولية. وقد استعمل المؤلف خوارزمية تعظيم التوقع EM (Algorithm )إليجاد التقدير النقط ي للمعممات كأنماط ىامشية )حدية ( لمتوزيعات الالحقة . لسوء الحظ ال توجد براىين عمى تقارب خوارزمية تعظيم التوقع EM ))المستخدمة. وقد استعمل Shig عام 1986 إحدى طرق بيز المشتقة اولياً لنموذج التحميل العاملي ووجد حموالً عددية ضمنية لمصفوفة تحميالت العوامل والمتغيرات المحددة.

اقترح Aka عام 1987 إمكانية استعمال معيار AIC الختيار العدد المناسب لمعوامل التي تستعمل في نموذج بيز (Press and Shigemasu, 1997).

**The Bayesian Factor Analysis Model البيزي العاممي التحميل نموذج** في البداية سنقوم بتعريف دالة اإلمكان , ثم ندخل التوزيعات األولية عمى المعممات ثم نحسب التوزيع المشترك اللاحق للمعلمات وأخيراً نجد التوزيع اللاحق الحدي للمعلمات.

## **The Likelihood Function االمكان دالة**

نموذج التحميل العاممي البيزي يمكن كتابتو بالشكل التالي :(c2000 ,Rowe(  $(x_j | \Lambda, f_j) = \Lambda f_j + \varepsilon_j \sim N(\Lambda f_j, \Psi) \dots (1-1)$ (px1) (pxm) (mx1) (px1) ل j = 1,2,...,n  $j^{\mathrm{th}}$  هي المشاهدة  $\Lambda$  'j $^{\mathrm{th}}$  هي مصفوفة ثو ابت تسمى مصفوفة  $\mathrm{j}=1,2,...,\mathrm{n}$  . نحميلات العوامل. و  $\mathrm{f_{j}}$  هي متجهات قيم العوامل للموضوع j و  $\mathrm{g_{j} s_{j}}$  وقد تم افتراض ان $\mathrm{s}$  توجد بينيا ارتباطات تبادلية وىي موزعة طبيعياً (φ0,(N. في النموذج التقميدي تعتبرφ مصفوفة قطرية بحيث يمكن بسيولة تمييز عوام ل عامة وخاصة. في النموذج الحالي تعتبر φ مصفوفة تباين مشترك موجبة التعريف ومتماثمة ذات خاصية أن تكون قطرية عند المتوسط . أي أن  $\rm E(\phi)$  هي مصفوفة قطرية ونفترض أن  $\Lambda$  و  $\rm f_j$ و φ غير مشاهدة ويمكن كتابة توزيع لـ xj كما يلي:

$$
p(x_j | \Lambda, f_j, \Psi) = (2\pi)^{-\frac{p}{2}} |\Psi|^{-\frac{n}{2}} e^{-\frac{1}{2}(x_j - \Lambda f_j)' \Psi^{-1}(x_j - \Lambda f_j)}
$$
...(2-1)  
[ذا اشرنا لها بالتاسب (α) فان الاحتمال (L) ۱۷-۲, ۲ (1) فان الاحتمال (d) فان

$$
p(X|\Lambda, F, \Psi) \alpha |\Psi|^{-\frac{N}{2}} e^{-\frac{1}{2}(X - F\Lambda')'\Psi^{-1}(X - F\Lambda')}
$$
 ... (3-1)  
حيف أن متحهات مشاهدة المتغير P على N من المواضبع هي 
$$
X' = (x_1, ..., x_n) \xrightarrow{\Phi} E' = (\varepsilon_1, ..., \varepsilon_n) \xrightarrow{\Phi} F' = (f_1, ..., f_n) \xrightarrow{\Phi} F' = (f_1, ..., f_n)
$$
العوامل هي (7-1) ولافطاء في المشاهدة هي (3-1)

<sub>(X-FA')'4'<sup>-1</sup>(X-FA')<br>ما في المشاهدة<br>با في المشاهدة<br>بالمشاهدة المشاهدة<br>بالمشاهد المستمر<br>بالمشار (Cylicalistic Cylicalistic Cylicalistic Cylicalistic Cylicalistic<br>بط النقييم.<br>توزيع اللاحق المستمر المستمر المشاهدة<br>بالمستمر</sub> **The Prior Distribution األولي التوزيع** سنستخدم ال $\mathbb{E}$ ن المتآلفة الطبيعية المعممة من توزيعات أولية لـ A,F,Y ((. ونأخذ توزيع أولي لغير المشاهدة (للتعبير عن حالة اللاتاكد). (Press and Shigemasu, 1997) التوزيع المشترك الأولي لمعلمات النموذج يمكن كتابته بالشكل التالي:–  $p(A, F, \Psi) \alpha p(A|\Psi) p(\Psi) p(F)$  …(4-1) حيث

$$
p(\Lambda|\Psi) \alpha |\Psi|^{-\frac{m}{2}} e^{-\frac{1}{2}tr\Psi^{-1}(\Lambda-\Lambda_0)H(\Lambda-\Lambda_0)^{t}} \qquad \qquad \dots (5\text{-}1)
$$

$$
p(\Psi) \alpha |\Psi|^{-\frac{\nu}{2}} e^{-\frac{1}{2}i\psi + \nu} \dots (6-1)
$$

و B هي مصفوفة قطرية و H>0 و '' Ψ نتبع نوزيع Wishart و (v,B) معلمات يجب ,  $\Lambda$  ) و ) التوزيع الشرطي لـ  $\Lambda$  على  $\Psi$  بهناك عناصر نتوزع توزيع طبيعي مشترك و  $\Lambda$ طلمات يجب تقييمها. وفوق ذلك سنأخذ في الغالب  $\rm H$ البعض الكميات العددية الأولية ( $\rm H$ التحديد 0n. ىذه التفسيرات لممعممات ستبسط التقييم.

**The Joint Posterior Distribution المشترك الالحق التوزيع** بربط المعادلات (1−3) – (1−6) فان التوزيع اللاحق المشترك للمعلمات سيكون كمايلي :  $p(\Lambda, F, \Psi|X) \alpha p(F) |\Psi|^{-\frac{(N+m+v)}{2}} e^{-\frac{1}{2}tr\Psi^{-1}G}$ 1 2  $(\Lambda, F, \Psi|X) \alpha p(F) |\Psi|^{-\frac{(N+m+v)}{2}} e^{-\frac{1}{2}tr\Psi^{-1}G}$  ...(7-1) حيث

$$
G = (X - F\Lambda')'(X - F\Lambda') + (\Lambda - \Lambda_0)H(\Lambda - \Lambda_0)' + B
$$

# **التوزيع الالحق الحدي Posterior Marginal Distribution** بنكامل العلاقة (1-7) بالنسبة لـ Ψ و استعمال خصائص توزيع ويشارت ا لمعكوس تعطينا التوزيع اللاحق الحدي لــ (A , F).

**127** 2 ( 1) ( , ) ( ) *N m v p p F X p F G*…(8-1) لنحصل عمى التوزيع الحدي لـ F. نحقق ذلك ثم بعد ذلك نعمل تكامل لـ )8-1( بالنسبة لـ في الدالة G المحددة . وىكذا بإكمال المربع بجعل G عامل بالصيغة التي تجعمو بداللة في )7-1( و )8-1( وباستخدام بعض العمميات الجبرية يمكن إعادة كتابتيا كما يمي-: ( ) ( ) ( ) ( ) ( ) ( ) ( ) ( ) ( ) ( ) ( ) ( ) ( ) ( ) ( ) ( ) ( ) ( ) ( ) ( ) ( ) ( ) ( ) ( ) ( ) [ ( ) ] [ ( ) ] [ ( ) ] ( ) ( ) ( ) ( ) ( )( ) ( ) ( ) ( ) ( ) ( ) ( ) 0 1 0 0 1 0 0 1 1 0 0 0 0 1 0 0 0 0 1 0 0 0 1 0 0 0 0 0 0 0 0 0 0 0 0 0 0 0 0 0 *F F F F F F F F F F F F F F F F F F F F F F F F F F F F F F F F F F F F F F F F F F F F F F F F F F R Q W X F H Q F X H Q W Q X F H Q F X H W Q X F H Q Q Q F X H W Q Q W Q X F H Q X F H W Q X F H Q Q Q X F H W Q Q X F H W Q X F H W Q X F H Q X F H W Q Q F X H X F H W H F F F X H X F H X X H B H F F F X H X F H X X X F F X F F H H H H B X X F F X F H H B X F X F H H B G X F X F H B* وبالتعويض عن قيمة G في المعادلة (8-1) يمكن إعادة كتابتيا كما يمي-: ( ) ( ) <sup>2</sup> ( ) ( , ) *R<sup>F</sup> <sup>F</sup> Q<sup>F</sup> <sup>F</sup> p F p F X* …(9-1) حيث

$$
Q_{F} = H + F'F
$$
\n
$$
R_{F} = XX + B + \Lambda_{0} H \Lambda_{0}^{'} - (XF + \Lambda_{0} H)Q_{F}^{-1} (X'F + \Lambda_{0} H)'
$$
\n
$$
\Lambda_{F} = (XF + \Lambda_{0})(H + F'F)^{-1}
$$
\n
$$
\gamma = N + m + \nu - p - 1
$$
\n
$$
(T - \mu_{0})
$$
\n
$$
(\tau_{0})
$$
\n
$$
(\tau_{0})
$$
\n
$$
(\tau_{0})
$$
\n
$$
P(F|X) \alpha - \frac{p(F)}{\sigma_{0} + \sigma_{0} + \
$$

$$
p(F|X) \alpha \frac{p(F)}{|R_F|^{\frac{\gamma - m}{2}} |Q_F|^{\frac{p}{2}}}
$$
...(10-1)

بتطبيق بعض العمميات الحسابية يمكن إعادة كتابة التوزيع الالحق الحدي لـ F في )10-1( بالصيغة التالية:

$$
p(F|X) \alpha \frac{p(F)|H + F'F|^{\frac{\gamma - m - p}{2}}}{\left|A + (F - \hat{F})'(I_N - XW^{-1}X')(F - \hat{F})\right|^{\frac{\gamma - m}{2}}}
$$
...(11-1)

$$
\hat{F} = (I_N - XW^{-1}X')^{-1}XW^{-1}\Lambda_0H
$$
  
\n
$$
= (I_N - X(XX - W)^{-1}X')XW^{-1}\Lambda_0H \dots (12-1)
$$
  
\n
$$
W = X'X + B + \Lambda_0H\Lambda_0'
$$
  
\n
$$
A = H - (\Lambda_0H)'W^{-1}\Lambda_0H - (XW^{-1}\Lambda_0H)(I_N - X(XX - W)^{-1}X')(XW^{-1}\Lambda_0H)
$$
  
\nLüllè فان المعاנلَة (12-1) تُمٍن 12-1

## **تقدير مصفوفة تحميالت العوامل**

نعود الآن إلى التوزيع اللاحق لــ (A,*F*) والمعطى في (1−8) للحصول على التوزيع اللاحق الحدي لـ ٨ . ثم يمكن استخدام نوع من مقياس المكان للنوزيع كمقدر نقطي لـ ٨ . لسوء الحظ بينما يمكن عمل التكامل فان التوزيع الحدي الناتج معقد جدا،ً وال يبدو انو من الممكن الحصول عمى وسط أو المنوال ألي من التوزيعات األولية الحقيقية لـ F. 2  $-\frac{(N+m+v-p-1)}{2}$ 

$$
p(\Lambda, F|X) \alpha p(F) |G|
$$

 $\frac{1}{x}$  ...(13–1)  $(\Lambda, F|X)$   $\alpha \frac{p(F)}{r}$ 2  $\Lambda, F|X)$   $\alpha$ *G*  $p(\Lambda, F|X) \alpha \frac{p(F)}{p(F)}$ 

وبنظبيق بعض العمليات الجبرية على 
$$
\mathrm{G}
$$
 ينتج ما يلي:-

$$
G = (X - F\Lambda')' (X - F\Lambda') + (\Lambda - \Lambda_0) H (\Lambda - \Lambda_0)' + B
$$
  
\n
$$
= (X' - \Lambda F')(X - F\Lambda') + (\Lambda H - \Lambda_0 H) (\Lambda' - \Lambda'_0) + B
$$
  
\n
$$
= X'(X - F\Lambda') - \Lambda F'(X - F\Lambda') + \Lambda H (\Lambda' - \Lambda'_0) - \Lambda_0 H (\Lambda' - \Lambda'_0) + B
$$
  
\n
$$
= X'X - X'F\Lambda' - \Lambda F'X + \Lambda F'F\Lambda' + \Lambda H \Lambda' - \Lambda H \Lambda'_0 - \Lambda_0 H \Lambda' + \Lambda_0 H \Lambda'_0 + B
$$
  
\n
$$
= (F\Lambda')'(F\Lambda') - (F\Lambda')'X - X (F\Lambda') + XX + \Lambda H \Lambda' - \Lambda H \Lambda'_0 - \Lambda_0 H \Lambda' + \Lambda_0 H \Lambda'_0 + B
$$
  
\n
$$
= (F\Lambda')'[F\Lambda' - X] - X'(F\Lambda') + X'X + \Lambda H \Lambda' - \Lambda H \Lambda'_0 - \Lambda_0 H \Lambda' + \Lambda_0 H \Lambda'_0 + B
$$
  
\n
$$
= (F\Lambda' - X)'(F\Lambda' - X) + X'[F\Lambda') - X] - X'(F\Lambda') + XX +
$$
  
\n
$$
\Lambda H \Lambda' - \Lambda H \Lambda'_0 - \Lambda_0 H \Lambda' + \Lambda_0 H \Lambda'_0 + B
$$
  
\n
$$
= (F\Lambda' - X)'(F\Lambda' - X) + X'F\Lambda' - X'X - X'(F\Lambda') + XX +
$$
  
\n
$$
\Lambda H \Lambda' - \Lambda H \Lambda'_0 - \Lambda_0 H \Lambda' + \Lambda_0 H \Lambda'_0 + B
$$
  
\n
$$
= (F\Lambda' - X)'(F\Lambda' - X) + \Lambda H (\Lambda' - \Lambda'_0) - \Lambda_0 H \Lambda' + \Lambda_0 H \Lambda'_0 + B
$$
  
\n
$$
= (F\Lambda' - X)'(F\Lambda' - X) + (\Lambda - \Lambda_0) H (\Lambda - \Lambda_0)' + B
$$
  
\n
$$
= (F\Lambda' - X)'(F\Lambda' - X) + (\Lambda - \Lambda_0) H (\Lambda - \Lambda_0)' + B
$$
  
\n
$$
= (F\Lambda' - X)'(F\Lambda' - X) + \Lambda_0 H \
$$

وبالتعويض عن قيمة G بما يساوييا في المعادلة (13-1).

$$
p(\Lambda, F|X) \alpha \frac{p(F)}{\left| P_{\Lambda} + (F\Lambda' - X)'(F\Lambda' - X) \right|^{\frac{r}{2}}} \qquad \qquad \dots (14-1)
$$

نستطيع إعادة كتابة المعادلة (1−14) بما يشابه دالة توزيع T وكمايلي:−

$$
p(\Lambda, F|X) \alpha \frac{1}{|P_{\Lambda}|^{\frac{(\gamma-N)}{2}} |I_{N}|^{\frac{m}{2}}} \frac{|P_{\Lambda}|^{\frac{(\gamma-N)}{2}} |I_{N}|^{\frac{m}{2}} p(F)}{|P_{\Lambda} + (F\Lambda' - X)' I_{N} (F\Lambda' - X)|^{\frac{\gamma}{2}}}
$$

$$
p(\Lambda, F|X) \alpha \frac{1}{|P_{\Lambda}|^{\frac{(y-N)}{2}}|I_{N}|^{\frac{m}{2}}} \frac{1}{|P_{\Lambda}|^{\frac{y-m}{2}}|I_{N}|^{\frac{(y-m)}{2}}} \frac{|P_{\Lambda}|^{\frac{(y-N)}{2}}|I_{N}|^{\frac{m}{2}} p(F)}{|I_{N}+(F\Lambda'-X)' P_{\Lambda}^{-1}(F\Lambda'-X)|^{\frac{y}{2}}}
$$

$$
p(\Lambda, F|X) \alpha
$$
 
$$
\frac{p(F)|P_{\Lambda}|^{\frac{-\gamma}{2}}}{|I_{N} + (F\Lambda' - X)'|P_{\Lambda}^{-1}(F\Lambda' - X)|^{\frac{\gamma}{2}}} \qquad \qquad \dots (15-1)
$$

وبالتعويض عن مقام المعادلة (15-1) بـ K وتطبيق بعض العمميات الجبرية نحصل عل ى ما يمي-:

$$
K = I_{N} + (F\Lambda' - X)P_{\Lambda}^{-1} (F\Lambda' - X)'
$$
  
\n
$$
= I_{N} + (F\Lambda' P_{\Lambda}^{-1} - X P_{\Lambda}^{-1}) (\Lambda F' - X')
$$
  
\n
$$
= I_{N} + F\Lambda' P_{\Lambda}^{-1} (\Lambda F' - X') - X P_{\Lambda}^{-1} (\Lambda F' - X')
$$
  
\n
$$
= I_{N} + F (\Lambda' P_{\Lambda}^{-1} \Lambda) F' - F\Lambda' P_{\Lambda}^{-1} X' - X P_{\Lambda}^{-1} \Lambda F' + X P_{\Lambda}^{-1} X'
$$
  
\n
$$
= I_{N} + X P_{\Lambda}^{-1} X' + F [(\Lambda' P_{\Lambda}^{-1} \Lambda) F' - \Lambda' P_{\Lambda}^{-1} X' ] - X P_{\Lambda}^{-1} \Lambda F'
$$
  
\n
$$
= I_{N} + X P_{\Lambda}^{-1} X' + F (\Lambda' P_{\Lambda}^{-1} \Lambda) [F' - (\Lambda' P_{\Lambda}^{-1} \Lambda)^{-1} (\Lambda' P_{\Lambda}^{-1} X') ] - X P_{\Lambda}^{-1} \Lambda F'
$$
  
\n
$$
= I_{N} + X P_{\Lambda}^{-1} X' + F (\Lambda' P_{\Lambda}^{-1} \Lambda) (F - F_{0})' - X P_{\Lambda}^{-1} \Lambda F'
$$
  
\n
$$
= I_{N} + X P_{\Lambda}^{-1} X' + (F - F_{0}) (\Lambda' P_{\Lambda}^{-1} \Lambda) (F - F_{0})' - X P_{\Lambda}^{-1} \Lambda F' +
$$
  
\n
$$
F_{0} (\Lambda' P_{\Lambda}^{-1} \Lambda) (F - F_{0})'
$$
  
\n
$$
= I_{N} + X P_{\Lambda}^{-1} X' + (F - F_{0}) (\Lambda' P_{\Lambda}^{-1} \Lambda) (F - F_{0})' - X P_{\Lambda}^{-1} \Lambda F' +
$$
  
\n
$$
F_{0} (\Lambda' P_{\Lambda}^{-1} \Lambda) F' - F_{0} (\Lambda' P_{\Lambda}^{-1} \Lambda) (F - F_{0})' - X P_{\Lambda}^{-1} \Lambda F' +
$$
  
\n
$$
X P_{\Lambda}^{-1} \Lambda (\Lambda' P_{\Lambda}^{-1} \Lambda)^{-1} (\Lambda' P_{\Lambda}^{-1} \Lambda) (F - F_{
$$

**اختيار المتغيرات في التحميل العاممي البيزي مع تطبيق.**

$$
p(\Lambda, F|X) \alpha \frac{p(F)|P_{\lambda}|^{\frac{1}{2}}}{|Z + (F - F_{0})(\Lambda' P_{\lambda}^{+}\Lambda) (F - F_{0})^{t}|^{\frac{1}{2}}}
$$
\n
$$
Z = I_{N} + X P_{\lambda}^{-1} X^{t} (X P_{\lambda}^{-1} \Lambda) (\Lambda' P_{\lambda}^{-1} \Lambda)^{-1} (X P_{\lambda}^{-1} \Lambda)^{t}
$$
\n
$$
F_{0} = (X P_{\lambda}^{-1} \Lambda) (\Lambda' P_{\lambda}^{-1} \Lambda)^{-1} (X P_{\lambda}^{-1} \Lambda)^{t}
$$
\n
$$
p(\Lambda, F|X) \text{ and } p(\Lambda, F|X) \text{ and } p(\Lambda, K) \text{ and } p(\Lambda, K) \text{ and }
$$

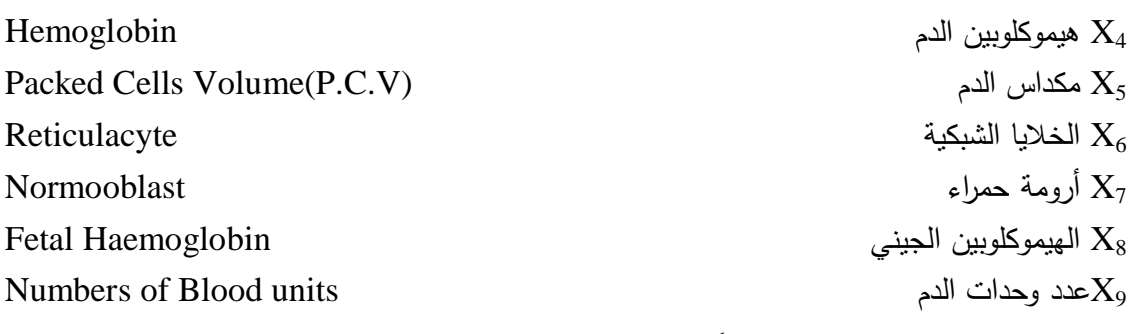

00X بداية نقل الدم حسب العمر مقاساً (بالشهر) viset of Blood transfusion to according بداية نقل الدم حسب العمر

استخدم البرنامج اإلحصائي (13.20V (Minitab إليجاد مقدر بيز لقيم العوامل وتحميالت العوامل من خالل المعادالت )12-1( و )19-1( عمى التوالي. اآلن سوف نختار نموذج بأربعة متغيرات، ىذا االختيار يعتمد عمى تنفيذ تحميل المكونات الرئيسة وباالعتماد عمى نسبة التباين المفسرة نجد بان ىذه العوامل فسرت ما يقارب (76.2%) من التباين الكلي (الراوي، 1987) وكما هو موضح بالجدول (1)

**جدول )1(: يبين الجذور المميزة المختارة من مصفوفة االرتباط البسيط** 

| التباين المتجمع            | نسبة تبلين المكون الرئيس   | الجذور المميزة                   | المكونات الرئيسة |
|----------------------------|----------------------------|----------------------------------|------------------|
| 0.257 0.479<br>0.660 0.762 | 0.257 0.222<br>0.181 0.103 | 2.566<br>2.221<br>1.808<br>1.028 |                  |

(2) نفترض بان  $\rm B=0.2I_{10}$  (مصفوفة قطرية )،  $\rm A_{0}$  ،  $\rm H=10I_{4}$  كما هو موضح في جدول $\rm B=0.2I_{10}$ وبالتطبيق على المعادلات (1−12) و (1−19) على التوالي نجد بان مقدر بيز لقيم العوامل كما هو موضح في الجدول (4) (الملحق 1) كما و جد مقدر بيز لتحميلات العوامل في الجدول  $. (3)$ 

 $\Lambda_{_0}$  جدول (2): التوزيع الأول*ي* 

| 0.0 | 0.7 | 0.0 | 0.0 |
|-----|-----|-----|-----|
| 0.0 | 0.0 | 0.0 | 0.0 |
| 0.0 | 0.0 | 0.7 | 0.0 |
| 0.7 | 0.0 | 0.0 | 0.0 |
| 0.0 | 0.0 | 0.0 | 0.7 |
| 0.0 | 0.0 | 0.0 | 0.7 |
| 0.7 | 0.0 | 0.0 | 0.0 |
| 0.0 | 0.0 | 0.0 | 0.7 |
| 0.0 | 0.7 | 0.0 | 0.0 |
| 0.0 | 0.0 | 0.0 | 0.7 |
|     |     |     |     |

| communality | <b>Factor 4</b> | <b>Factor 3</b> | <b>Factor 2</b> | <b>Factor 1</b> |
|-------------|-----------------|-----------------|-----------------|-----------------|
| 0.494       | 0.067           | 0.698           | 0.001           | 0.040           |
| 0.324       | $-0.013$        | $-0.006$        | 0.085           | 0.563           |
| 0.529       | $-0.000$        | 0.000           | 0.727           | $-0.000$        |
| 0.488       | 0.673           | $-0.007$        | $-0.114$        | 0.146           |
| 0.405       | 0.524           | 0.018           | $-0.120$        | 0.339           |
| 0.812       | $-0.210$        | 0.064           | $-0.036$        | 0.873           |
| 0.601       | 0.752           | 0.008           | 0.114           | $-0.145$        |
| 0.693       | $-0.171$        | $-0.098$        | 0.007           | 0.808           |
| 0.536       | $-0.067$        | 0.728           | $-0.000$        | $-0.040$        |
| 0.687       | $-0.141$        | 0.015           | 0.149           | 0.803           |

**جدول )3(: يبين مقدر بيز لمصفوفة تحميالت العوامل** 

**تفسير نتائج مقدر بيز لمصفوفة تحميالت العوامل-:**

استخدم البرنامج اإلحصائي (13.20)v Minitab إليجاد مقدر بيز لمصفوفة تحميالت العوامل ومن خلال النتائج الموضحة في الجدول (3) تبين أهمية جميع المتغيرات في تشخيص مرض الثلاسيميا ولكن حسب الأهمية فمن تسلسل العامل ونسبة ما يفسرهكل عامل من التباين الكلبي وكميات الشيوع الخاصة بكل متغير تبين أن المتغيرات الثاني (عمر المريض عند المرض ) والسادس (الخلايا الشبكية) والثامن (الهيموكلوبين الجيني) والعاش (بداية نقل الدم حسب العمر ) تأتي بالمرتبة الأولى بليها المتغير الثالث (العمر الحقيقي) بالمرتبة الثانية ، فضلاً عن ذلك نجد أن المتغيرات الأول (العمر الحقيقي) والتاسع (عدد وحدات الدم ) بالمرتبة الثالثة , وأخيراً ظهرت المتغيرات الرابع (هيموكلوبين الدم ) والخامس (مكداس الدم ) والسابع (أرومة حمراء ) بالمرتبة األخيرة.

مصفوفة تحميلات العو امل الموضحة في الجدول (3) لا تحتا ج إلى عملية تدوير لكون قيم التحميالت )التشبعات ( متباعدة فيما بينيا في كل عامل وىذا ما اكده ) and Press .)Shigemasu, 1997

## **االستنتاجات:** يمكن توضيح أهم الاستتتاجات بما يلي:– 1) المعلومات الأولية في نموذج تحليل بيز العاملي تأتي من خبراء ماهرين أو من تجارب سابقة.

- 2( ظيور جميع المتغيرات المختارة بالنسبة لمرض الثالسيميا ذات تأثير معنوي ولكن حسب األىمية حيث تم اختيار أىمية كل متغير باالعتماد عمى عدة أسباب أوالً عدد الجذور المميزة يجب أن يكون اكبر من الواحد ثانياً نسبة ما يفسرهكل عامل من التباين الكمي ثالثاً كميات الشيوع المستخمصة من كل متغير لذلك فان المتغيرات الثاني )عمر المريض عند المرض) والسادس (الخلايا الشبكية) والثامن (الهيموكلوبين الجيني) والعاشر (بداية نقل الدم حسب العمر ) تأتي بالمرتبة الأولى بليها المتغير الثالث (العمر الحقيقي ) بالهرتبة الثانية , فضلاً عن ذلك نجد أن المتغيرات الأول (العمر الحقيقي ) والتاسع (عدد وحدات الدم) بالمرتبة الثالثة , وأخيراً ظهرت المتغيرات الرابع (هيموكلوبين الدم) والخامس (مكداس الدم) والسابع (أرومة حمراء) بالمرتبة الأخيرة.
- 3) نموذج تحليل بيز العاملي لا يحتا ج إلى عملية تدوير لمصفوفة تحميلات العوامل لان التدوير موجود اوتوماتيكيا.ً

**المصادر**

**أ- المصادر العربية**

- **1(** الراوي، خاشع محمود (1987): "**المدخل إلى تحميل االنحدار** ". مديرية دار الكتب لمطباعة والنشر –جامعة الموصل –الطبعة األولى.
- **2(** النعيمي، أسوان محمد طيب رشيد )2005(: "**اختيار المتغيرات في انحدار الحرف** "، رسالة ماجستير، كمية عموم الحاسبات والرياضيات – جامعة الموصل.

**ب- المصادر اإلنكميزية** 

- **3)** Daniel B. Rowe (2003): "**Multivariate Bayesian Statistics**, Models for source separation and signal unmixing", USA.
- **4)** Press S. James & Shigemasu K. (1997): "**Bayesian inference in factor analysis- Revised**". Technical Report No. 243, Department of Statistics, University of California, USA.
- **5)** Daniel B. Rowe (2000a): "**On Using the Sample Mean in Bayesian Factor Analysis**", social science working paper 1096, USA.
- **6)** Daniel B. Rowe (2000b): "**Incorporating prior knowledge regarding the mean in Bayesian factor analysis**", social science working paper 1097, USA.
- **7)** Daniel B. Rowe (2000c): "**A Bayesian factor analysis model with generalized prior information**" ,social science working paper 1099, USA.

| <b>Factor 4</b> |          | <b>Factor3</b> Factor2 | Factor1 $\parallel$ | <b>Factor 4</b> | <b>Factor3</b> | <b>Factor2</b> | <b>Factor1</b> |
|-----------------|----------|------------------------|---------------------|-----------------|----------------|----------------|----------------|
| $-0.194$        | 0.537    | $-0.246$               | $-0.125$            | 0.513           | 2.623          | 1.977          | 0.217          |
| $-1.584$        | $-0.888$ | 3.089                  | 0.670               | $-0.553$        | 2.908          | 0.865          | $-0.813$       |
| 0.222           | $-1.373$ | 0.309                  | 2.394               | 0.008           | 1.381          | $-0.246$       | 0.387          |
| 0.095           | $-0.906$ | 0.587                  | $-0.015$            | $-0.610$        | 0.341          | 1.421          | 0.788          |
| 2.067           | 2.786    | $-0.524$               | $-0.041$            | $-0.309$        | 0.688          | 0.865          | $-0.412$       |
| 2.244           | 3.419    | 0.587                  | $-0.439$            | 0.599           | 0.082          | $-0.246$       | $-0.359$       |
| $-1.378$        | $-0.140$ | $-0.246$               | $-0.366$            | $-0.486$        | $-0.211$       | $-0.802$       | $-0.661$       |
| $-1.211$        | $-0.978$ | $-0.246$               | $-0.532$            | $-0.375$        | $-1.798$       | $-2.470$       | 1.322          |
| 1.230           | 1.039    | 1.977                  | 0.015               | $-0.722$        | $-0.235$       | 0.031          | $-0.949$       |
| 1.553           | $-0.924$ | 1.977                  | 1.468               | $-0.759$        | 0.352          | 3.367          | $-0.927$       |
| 0.136           | 2.504    | $-0.802$               | 1.518               | $-0.705$        | $-0.945$       | 0.865          | $-0.652$       |
| 4.220           | 2.073    | $-0.524$               | 1.383               | 0.089           | 2.513          | 1.977          | $-0.375$       |
| $-0.152$        | $-1.245$ | 0.031                  | $-0.208$            | 0.797           | 0.400          | $-0.246$       | $-0.095$       |
| $-0.192$        | $-1.257$ | 0.865                  | 1.533               | 0.206           | 0.581          | 1.143          | 0.119          |
| $-0.710$        | 0.590    | 2.533                  | $-0.497$            | $-0.575$        | $-0.131$       | 0.309          | $-0.883$       |
| 0.020           | $-0.383$ | $-2.470$               | 0.477               | $-1.507$        | $-0.862$       | 1.977          | $-1.168$       |
| 2.353           | $-0.122$ | 1.421                  | 0.011               | $-0.392$        | $-1.233$       | $-1.358$       | $-0.122$       |
| $-0.682$        | 2.985    | $-2.470$               | $-0.012$            | $-0.404$        | 0.002          | 0.309          | $-0.347$       |
| $-1.118$        | 0.091    | 3.645                  | $-0.763$            | 0.102           | $-0.870$       | $-2.470$       | $-0.223$       |
| 0.390           | $-0.237$ | $-0.246$               | 2.634               | $-0.405$        | $-1.798$       | $-2.470$       | 0.992          |
| 1.026           | $-1.607$ | $-0.802$               | 1.334               | 1.980           | 0.382          | 1.421          | 0.539          |
| 0.126           | $-1.658$ | $-2.470$               | 0.039               | 0.715           | 0.721          | 1.421          | $-0.578$       |
| $-0.357$        | $-1.732$ | $-0.246$               | 0.564               | $-0.732$        | $-1.869$       | $-0.802$       | 0.939          |
| 2.169           | $-0.419$ | 0.865                  | 0.858               | $-0.515$        | 1.232          | 0.865          | $-0.291$       |
| 1.195           | 3.704    | $-0.246$               | 0.787               | $-0.771$        | $-1.111$       | 0.309          | $-0.905$       |
| $-0.247$        | $-1.441$ | $-1.914$               | 0.714               | $-0.905$        | $-1.905$       | 0.865          | $-0.848$       |
| $-0.746$        | $-1.426$ | 1.421                  | 0.999               | 0.932           | 1.232          | 0.309          | $-0.440$       |
| 0.008           | $-1.010$ | $-1.358$               | $-0.910$            | $-0.486$        | 0.127          | $-1.358$       | $-0.742$       |
| 0.974           | $-1.566$ | $-0.802$               | 1.516               | 2.353           | $-0.814$       | 1.421          | $-0.287$       |
| 0.601           | 1.812    | 0.865                  | 0.962               | $-0.682$        | $-1.049$       | 0.865          | $-0.123$       |
| 3.377           | 0.635    | 0.309                  | 1.028               | $-1.119$        | 0.073          | 0.309          | $-0.621$       |
| 0.527           | 0.786    | 0.865                  | 2.003               | 1.099           | 0.977          | $-0.524$       | 0.361          |
| $-0.204$        | 0.192    | 3.367                  | 0.073               | 0.390           | $-1.067$       | $-0.802$       | 0.475          |
| 0.598           | 0.240    | 1.977                  | $-0.684$            | 0.721           | 0.038          | $-1.080$       | 0.128          |
| 0.781           | $-0.364$ | $-0.246$               | $-0.105$            | 0.438           | $-0.039$       | $-0.802$       | $-0.334$       |
| $-1.085$        | 1.719    | 2.255                  | $-1.062$            | $-0.151$        | $-1.816$       | $-1.358$       | 1.362          |
| 0.102           | 0.949    | 0.031                  | 0.950               | $-0.339$        | 1.108          | 1.977          | $-1.052$       |

**الممحق )1( جدول )4(: مقدر بيز لقيم العوامل** 

**ذنون يونس ذنون الشكرجي**

| 0.397    | 3.321    | 0.031    | $-0.276$ | $-2.037$ | $-0.826$ | $-1.358$ | $-1.561$ |
|----------|----------|----------|----------|----------|----------|----------|----------|
| $-1.242$ | 0.252    | $-1.080$ | $-0.502$ | $-0.619$ | 1.375    | 1.421    | $-1.447$ |
| 1.908    | $-0.052$ | 0.309    | $-0.233$ | 1.553    | $-0.389$ | 0.309    | 1.373    |
| $-0.488$ | 0.064    | 1.699    | $-0.692$ | $-1.902$ | $-0.818$ | 0.865    | $-0.818$ |
| 0.079    | $-1.506$ | $-1.080$ | 1.304    | $-1.241$ | $-1.067$ | $-0.802$ | 1.510    |
| 1.116    | $-0.948$ | $-2.470$ | 0.086    | 0.303    | $-1.260$ | $-2.470$ | 0.694    |
| $-0.746$ | $-0.131$ | $-0.524$ | $-0.552$ | $-1.206$ | $-1.762$ | 0.309    | 2.221    |
| 0.425    | 0.773    | 1.977    | 0.644    | $-1.518$ | $-1.893$ | 0.587    | $-1.288$ |
| 0.303    | 0.595    | $-0.802$ | $-0.049$ | $-0.728$ | $-1.822$ | $-0.802$ | $-0.679$ |
| $-1.064$ | $-0.294$ | $-0.246$ | $-0.872$ | 2.405    | 2.284    | $-0.246$ | $-0.614$ |
| 0.444    | 2.178    | $-1.636$ | 0.195    | $-0.964$ | $-1.168$ | $-0.802$ | $-0.079$ |
| $-0.020$ | $-0.192$ | $-0.246$ | $-0.167$ | $-0.286$ | $-1.414$ | $-0.246$ | $-0.376$ |
| 2.358    | 2.264    | $-1.358$ | 0.142    | $-0.681$ | $-0.134$ | $-0.246$ | $-0.853$ |
| $-0.346$ | $-1.471$ | 0.031    | 1.196    | 0.368    | 0.073    | 0.309    | $-0.513$ |
| $-0.571$ | $-0.732$ | $-1.636$ | 0.029    | $-0.062$ | $-1.676$ | 0.309    | $-0.057$ |
| $-0.078$ | $-0.163$ | $-0.246$ | $-0.043$ | $-1.043$ | 0.037    | $-2.470$ | $-0.937$ |
| 0.333    | 2.117    | 0.031    | 0.273    | $-0.711$ | 0.079    | 0.865    | $-0.657$ |
| $-1.524$ | $-1.723$ | $-1.080$ | $-0.833$ | $-0.864$ | $-0.265$ | 0.865    | $-0.898$ |
| 1.430    | 3.657    | 1.977    | 0.774    | 0.644    | $-0.838$ | $-0.246$ | 0.625    |
| 1.059    | 1.477    | 0.309    | $-0.434$ | $-0.455$ | $-0.178$ | 0.309    | 0.240    |
| 0.931    | 0.701    | 1.421    | $-0.124$ | $-0.463$ | $-0.493$ | $-0.802$ | $-0.203$ |
| $-1.161$ | $-1.295$ | $-0.802$ | 0.206    | $-0.517$ | $-0.098$ | 1.977    | $-0.683$ |
| $-0.752$ | $-1.127$ | $-2.470$ | $-0.707$ | $-0.965$ | $-1.506$ | $-1.080$ | 1.256    |
| $-1.848$ | 0.105    | 0.865    | $-1.462$ | $-0.109$ | 1.357    | $-1.914$ | $-0.600$ |
| 0.152    | $-0.933$ | 0.031    | 0.011    | $-0.026$ | 1.072    | $-1.358$ | $-0.546$ |
| $-0.728$ | 0.233    | 0.309    | $-0.872$ | $-1.133$ | 0.934    | 1.977    | $-1.214$ |
| 0.279    | $-0.260$ | 0.309    | $-0.441$ | 0.114    | $-1.364$ | $-2.470$ | $-0.525$ |
| 0.356    | $-0.675$ | $-1.636$ | $-0.348$ | $-1.270$ | 2.961    | 0.865    | $-0.506$ |
| 1.651    | $-0.911$ | 0.309    | 2.026    | $-0.551$ | $-1.718$ | $-2.470$ | 0.512    |
| 0.137    | $-0.909$ | $-0.524$ | 0.189    | $-0.551$ | $-1.561$ | $-0.246$ | $-0.643$ |
| $-0.380$ | $-1.291$ | $-0.524$ | $-0.330$ | $-0.464$ | 0.041    | $-0.802$ | $-0.441$ |
| 3.319    | 0.516    | $-1.080$ | 1.445    | $-0.469$ | 1.552    | 1.977    | 0.299    |
| $-0.160$ | $-0.980$ | 0.865    | 0.821    | $-1.407$ | $-1.962$ | $-0.246$ | $-0.379$ |
| 0.941    | 4.043    | 0.865    | $-0.196$ | $-1.472$ | $-1.106$ | 0.865    | $-1.135$ |
| $-0.964$ | 1.004    | $-1.080$ | $-0.985$ | 0.309    | $-0.742$ | $-0.802$ | $-0.296$ |
| 0.790    | $-0.519$ | 1.421    | 0.318    | $-0.256$ | $-1.320$ | $-2.470$ | $-0.325$ |
|          |          |          |          | $-1.037$ | $-0.028$ | $-0.246$ | $-1.270$ |
|          |          |          |          | $-0.440$ | $-0.478$ | $-2.470$ | 0.150    |
|          |          |          |          | $-0.576$ | 0.447    | $-1.358$ | $-0.176$ |